## **Chapter 3**

## Problem 10

Please note: there is a factor of "2" different from the book. I do not know where it comes from.

We have for the problem:

$$
g[N_{-}, s_{-}] = \frac{N!}{(N/2 + s)!(N/2 - s)!}
$$

$$
\frac{N!}{(\frac{N}{2} - s)!(\frac{N}{2} + s)!}
$$

and

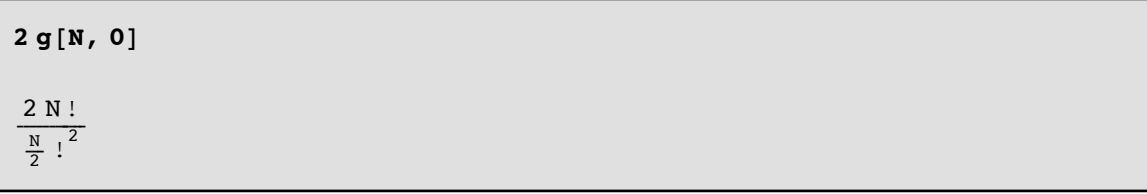

We use the Stirling approximation: N!  $\approx$  (2  $\pi$  N)<sup>1/2</sup> N<sup>N</sup> e<sup>-N</sup>

$$
gapprox[N_{1}, s_{2}] = ((2 \pi N)^{1/2} N^{N} e^{-N}) /
$$
\n
$$
\left( \left| \left( 2 \pi \left( \frac{N}{2} + s \right) \right)^{1/2} \left( \frac{N}{2} + s \right)^{\frac{N}{2} + s} e^{-\frac{N}{2} - s} \right| \left( 2 \pi \left( \frac{N}{2} - s \right) \right)^{1/2} \left( \frac{N}{2} - s \right)^{\frac{N}{2} - s} e^{-\frac{N}{2} + s} \right) \right|
$$
\n
$$
\frac{N^{\frac{1}{2} + N} \left( \frac{N}{2} - s \right)^{-\frac{1}{2} - \frac{N}{2} + s} \left( \frac{N}{2} + s \right)^{-\frac{1}{2} - \frac{N}{2} - s}}{\sqrt{2 \pi}}
$$

$$
\begin{aligned}\n\text{Log}[gapprox[N, 0]] \\
\text{Log}\left[\frac{2^{\frac{1}{T}+N}}{\sqrt{N}\sqrt{\pi}}\right]\n\end{aligned}
$$

Log [gapprox [N, s]]  
\nLog 
$$
\left[\frac{N^{\frac{1}{2}+N}(\frac{N}{2}-s)^{-\frac{1}{2}-\frac{N}{2}+s}(\frac{N}{2}+s)^{-\frac{1}{2}-\frac{N}{2}-s}}{\sqrt{2\pi}}\right]
$$

We expand the powers:

Simplify [PowerExpand [Log [gapprox [N, s]]]]  
\n
$$
\frac{1}{2} \left( (1 + 2 N) Log[N] + Log\left[\frac{1}{2\pi}\right] - (1 + N - 2 s) Log\left[\frac{1}{2} (N - 2 s)\right] - (1 + N + 2 s) Log\left[\frac{N}{2} + s\right] \right)
$$

and the logarithms using the Taylor expansion:

 $\text{Series}[\text{Log}[1 + x], \{x, 0, 2\}]$  $X - \frac{x^2}{2} + O[x]^3$ 

And simplify:

Simplify 
$$
\left[\frac{1}{2}\left((1+2\ N)\ \text{Log}[N] + \text{Log}\left[\frac{1}{2\pi}\right] - \frac{(1+N-2\ S)}{\left(\text{Log}\left[\frac{1}{2}N\right] + \left(-\frac{2\ S}{N}\right]\right) - (1+N+2\ S)} \left(\text{Log}\left[\frac{N}{2}\right] + \left(\frac{2\ S}{N}\right)\right)\right)\right]
$$
  

$$
\frac{-8\ S^2 - N\ \text{Log}[N] + N\ (N\ \text{Log}[4] + \text{Log}\left[\frac{2}{\pi}\right])}{2\ N}
$$

$$
-\frac{4 \text{ s}^2}{\text{N}} + \text{Log}\left[\frac{2^{\text{N}+1/2}}{(\pi \text{ N})^{1/2}}\right]
$$

$$
-\frac{4 \text{ s}^2}{\text{N}} + \text{Log}\left[\frac{2^{\frac{1}{2}+\text{N}}}{\sqrt{\text{N}}\sqrt{\pi}}\right]
$$

## Problem 7

```
Zb = \frac{1 - e^{-(N+1)} \frac{e}{\tau}}{1 - e^{-\frac{e}{\tau}}}1 - e^{\frac{(-1-N)\epsilon}{\tau}}\frac{1 - e^{-\frac{e^{2}}{t}}}{1 - e^{-\frac{e^{2}}{t}}}}
```
The energy is obtained by taking the derivative of the partition function with respect to the temperature:

$$
\begin{aligned}\n\text{Ub} &= \tau^2 \, \partial_{\tau} \, \text{Log} \left[ \, \text{Zb} \right] \, / \, \epsilon \\
&= \frac{e^{\frac{(-N-1)\, \epsilon}{\tau}} \, N - e^{\frac{-N\, \epsilon}{\tau}} \, N + e^{\frac{(-N-1)\, \epsilon}{\tau}} - e^{\frac{-\epsilon}{\tau}}}{\left( -e^{-\epsilon/\tau} + 1 \right) \, \left( -1 + e^{\frac{(-N-1)\, \epsilon}{\tau}} \right)}\n\end{aligned}
$$

In the case where  $\epsilon \gg \tau$ , then Ub is zero. When the energy levels are separated by an energy much larger than the energy available for that tempreature, the levels will not be occupied.

## Problem 6, p. 85, Thermal physics

Partition function, when  $\frac{\epsilon}{\tau}$  is small

$$
\mathsf{Zs} = \mathsf{Integrate}\big[(2 \, \mathsf{x} \, + \, 1) \, e^{-\mathsf{x} \, (\mathsf{x} + 1) \, \frac{\epsilon}{\tau}} \, , \, \{\mathsf{x}, \, 0, \, \infty\}, \, \mathsf{Assumptions} \to \big\{\mathsf{Re}\left(\frac{\epsilon}{\tau}\right) \, > \, 0\big\}\big]
$$

Partition function, when  $\frac{\epsilon}{\tau}$  is large:

$$
ZI = 1 + e^{-2\frac{e}{\tau}}
$$

$$
1 + e^{-\frac{2e}{\tau}}
$$

Energy is defined as :  $\tau^2 \partial_{\tau}$  Log[Zs]. Therefore, we obtain :

$$
\mathbf{Us} = \tau^2 \, \partial_{\tau} \, \mathbf{Log[Zs]}
$$

$$
UI = \tau^2 \partial_{\tau} Log[Z]
$$
  

$$
\frac{2 e^{-\frac{2\epsilon}{\tau}} \epsilon}{1 + e^{-\frac{2\epsilon}{\tau}}}
$$

Heat capacity is defined as :  $\partial_{\tau}$  U

$$
Cs = \partial_{\tau} \text{ Us}
$$

$$
\begin{aligned} \mathbf{CI} &= \partial_{\tau} \quad \mathbf{UI} \\ \frac{4 \, e^{-\frac{2\epsilon}{\tau}} \, \epsilon^2}{\left(1 + e^{-\frac{2\epsilon}{\tau}}\right) \tau^2} - \frac{4 \, e^{-\frac{4\epsilon}{\tau}} \, \epsilon^2}{\left(1 + e^{-\frac{2\epsilon}{\tau}}\right)^2 \tau^2} \end{aligned}
$$

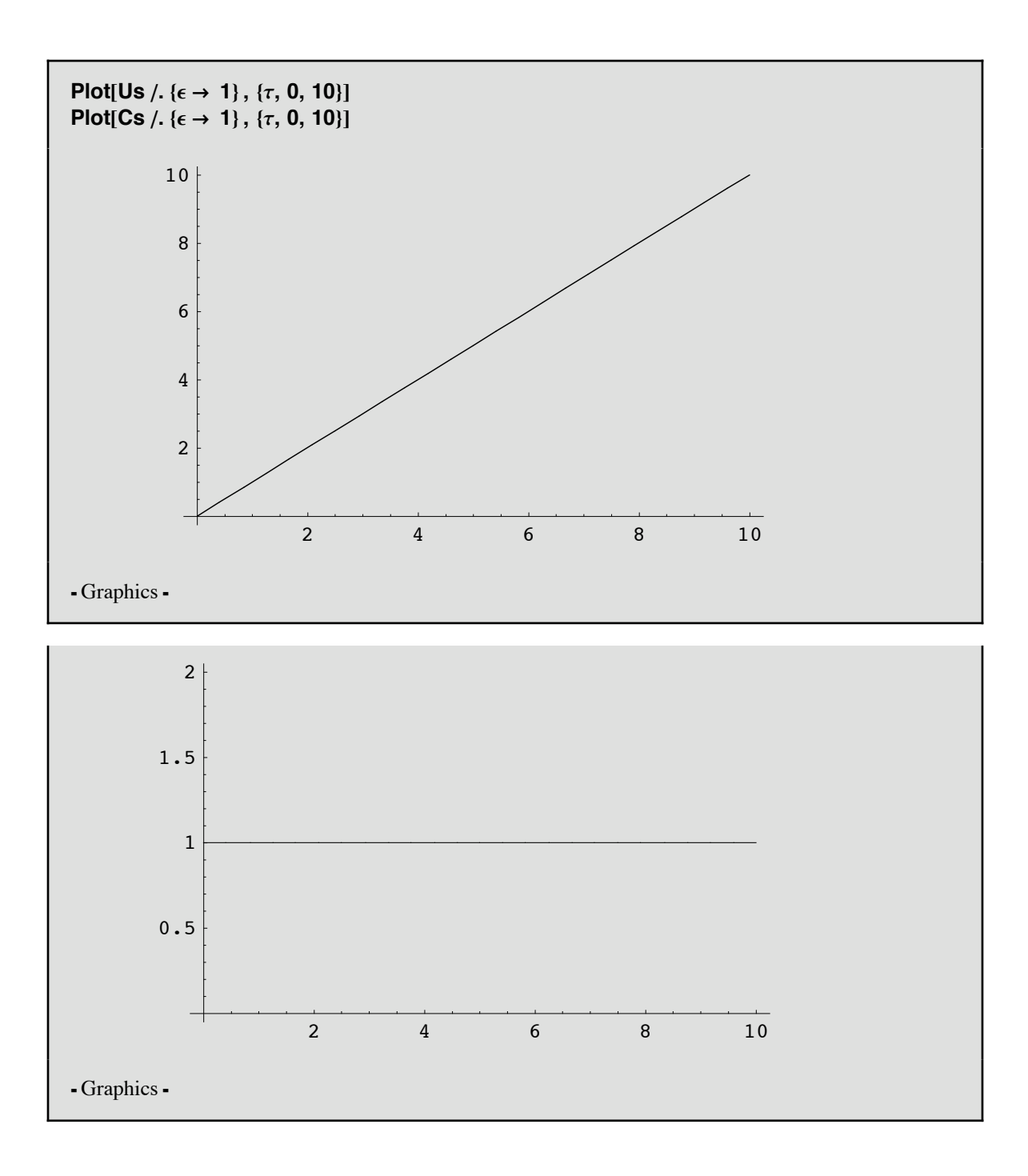

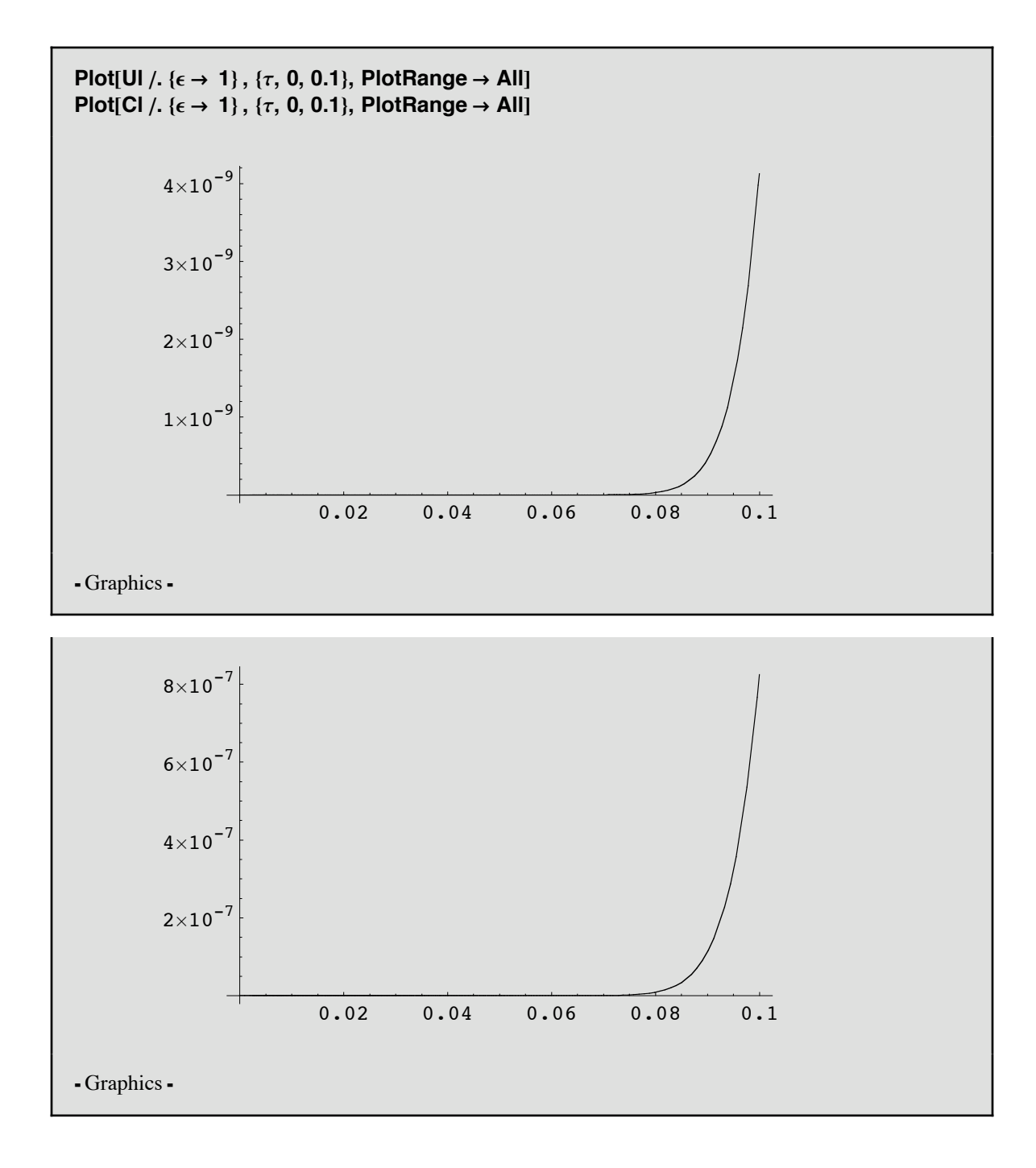